Simple Static IP Crack Activation Key [Win/Mac]

# Download

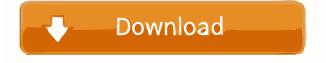

## Simple Static IP Crack + [32|64bit] [April-2022]

\*Allows for easy network configuration and settings management for Windows 7 and Windows 8 \*Sets network parameters with a few clicks \*Suitable for home users and small businesses \*User friendly \*Easy to use \*Better than the built-in Windows tillity \*Suitable for network adapters with DHCP options \*Single interface support \*Easy to use \*Sets IP address \*Used for home or small businesses \*Saves your current network settings \*Connects to the Internet \*Works with all Windows versions \*Fully free version available VVV v 2.9 Version: 2.9 Description: VVV v 2.9 is a free calculator that calculates time and distances, etc. It supports time calculation in months, days, hours, minutes, seconds, microseconds, weeks, years, decades, centuries, millennium, etc. All calculations are displayed in the interface. You can do the following: - Set time to different intervals and display results of the selected time period (from 1 minute to 10,000 years) - Set distance in kilometres, miles, neutical miles, etc. - Set speed in kilometres, miles, feet per second, miles per hour, kilometres per hour, kilometres per minute, and so on. - Enter a date, select a year or century, and display results of time calculations for selected time period. - Enter an event and display results of the selected time period. Features: - You can choose to display days, weeks, months, or years in the calculation interface. - You can choose to display hours, minutes, or seconds in the calculation interface. - You can choose whether to display hours, minutes, or seconds in the calculation interface. - You can choose whether to display hours, minutes, or seconds in the calculation interface. - You can

Simple Static IP Crack+ For PC

77a5ca646e

#### Simple Static IP Crack+ Product Key Free [32|64bit]

Forwards a client from the given network or IP to a specified host. The client is able to change to the specified host if it can't connect from the given network or IP. If host argument is specified, the forwarded connection should be made on the current network or IP. By default, the specified address and host argument are ignored. It is allowed to change to the same host and to the same network if there are no open connections. The host and address or a host name. The host and address may be in the form://, where is any of DNS, LDAP, NIS, RADIUS, LDAP, WINS and DNS. However, it is not possible to change the host without closing the connection. This command is used to change an IP address in a running tunnel. The old tunnel is deleted, and a new tunnel with the new IP address is created. The host argument is ignored if specified. See the "EXAMPLES" section below for an example. echo "Changing host and address on VPN conneciton tunnel to "ipsec" 192.168.2.5" ipsec-forward --setipv4 192.168.2.5 2001:DB8::2:0 echo "Changing host and address on VPN conneciton tunnel to "ipsec" 192.168.2.5 2001:DB8::2:0 echo "Changing host and address on VPN conneciton tunnel to "ipsec" 2001:DB8::2:0 echo "Changing host and address on VPN conneciton tunnel to "ipsec" 2001:DB8::2:0 echo "Changing host and address on VPN conneciton tunnel to "ipsec" 2001:DB8::2:0 echo "Changing host and address on VPN conneciton tunnel to "ipsec" 2001:DB8::2:0 echo "Changing host and address on VPN conneciton tunnel to "ipsec" 2001:DB8::2:0 echo "Changing host and address on VPN conneciton tunnel to "ipsec" 2001:DB8::2:0 echo "Changing host and address on VPN conneciton tunnel to "ipsec" 2001:DB8::2:0 echo "Changing host and address on VPN conneciton tunnel to "ipsec" 2001:DB8::2:0 echo "Changing host and address on VPN conneciton tunnel to "ipsec" 2001:DB8::2:0 echo "Changing host and address on VPN conneciton tunnel to "ipsec" 2001:DB8::2:0 echo "Changing host and address on VPN conneciton tunnel to "ipsec" 2001:DB8::2:0 echo "Changing host and add

### What's New In?

You can easily get your hands on paid apps by choosing from more than 200 categories, and even download them to your PC with a click. Besides, our app store offers Android apps, games, music, movies, books, and everything else to choose from, to suit any taste. You can also preview, rate, and comment on apps before downloading them, helping our app store maintain a clean and safe environment. [b]Please read these instructions before downloading this free app[/b] [b]It's OK, you don't need to enter your Google account[/b] [b]Sign in with your account or create one[/b] [b]Tap "Install" to download the app[/b] [b]Tap the Menu button to set up the app, if necessary[/b] [b]When done, tap the Menu icon again to exit[/b] [b]Open the app and then tap "Update apps" to download and install them. You can also set up new apps by tapping on "Set up"[/b] [b]Tap on the icon to start an app[/b] [b]Tap on the three-dot icon to uninstall apps that are on your SD card, or tap on "Clear data" if you're sure you want to uninstall them[/b] [b]Backup apps to your Google account[/b] [b]Backup apps to your Google account[/b] [b]Backup apps to your Google account[/b] [b]Update apps[/b] [b]Whanage apps on your Android device[/b] [b]Clear app permissions[/b] [b]Clear app permissions[/b] [b]Clear app son your Android device[/b] [b]Clear apps for installed apps[/b] [b]Clear apps for installed apps[/b] [b]Clear apps for inst

## **System Requirements:**

Notes: Disclaimer: This is based on testing, your experience may vary. Certain features in this update may cause crash or lags with other mods or editors that are made in the same time frame as this update. We can't guarantee they will be working with all mods, so make sure to test it for yourself if you have these issues. Installation: You must be running Wrye Bash 2.7.0 or later, or Wrye Bash 2.6.2 or later, in order to run this. Otherwise

 $\underline{https://startclube.net/upload/files/2022/06/ZILM1zjJYIVvALLzT6wg\_06\_fb87b88dd03755badd51a432b818bb17\_file.pdf}$ 

https://gembeltraveller.com/adobe-icons-pack-black-crack-download-3264bit/

https://lacomfortair.com/wp-content/uploads/2022/06/isaicail.pdf
http://majedarjoke.com/2022/06/06/gta-san-andreas-display-pictures-crack-with-license-key-free-mac-win-updated-2022/https://www.campusselect.in/wp-content/uploads/2022/06/CRYPTISA.pdf

https://www.hotels-valdys.fr/?p=26901

https://www.kekogram.com/upload/files/2022/06/xyjf6wSEr7V7XAKIVma9 06 fb87b88dd03755badd51a432b818bb17 file.pdf https://recreovirales.com/sharepoint-item-audit-log-free-download-2022-latest/

http://bursa.otomotifbali.com/advert/secret-secure-lock-crack-download-latest-2022/http://www.7desideri.it/wp-content/uploads/2022/06/Slideroll Video Creator.pdf